## ГОСУДАРСТВЕННОЕ БЮДЖЕТНОЕ ПРОФЕССИОНАЛЬНОЕ ОБРАЗОВАТЕЛЬНОЕ УЧРЕЖДЕНИЕ АРХАНГЕЛЬСКОЙ ОБЛАСТИ «МИРНИНСКИЙ ПРОМЫШЛЕННО-ЭКОНОМИЧЕСКИЙ ТЕХНИКУМ»

## **МЕТОДИЧЕСКИЕ РЕКОМЕНДАЦИИ ПО ОФОРМЛЕНИЮ ДИПЛОМНЫХ РАБОТ**

для специальности: 09.02.01 Компьютерные системы и комплексы

Методические рекомендации для МДК.01.03 Оформление курсового проекта разработаны для оформления курсовых и дипломных работ и составлены в соответствии с рабочей программой ПМ и учебным планом по специальности 09.02.01 «Компьютерные системы и комплексы».

Организация-разработчик: государственное бюджетное профессиональное образовательное учреждение Архангельской области «Мирнинский промышленно-экономический техникум»

Разработчик: Мысова А. Е., преподаватель МПЭТ.

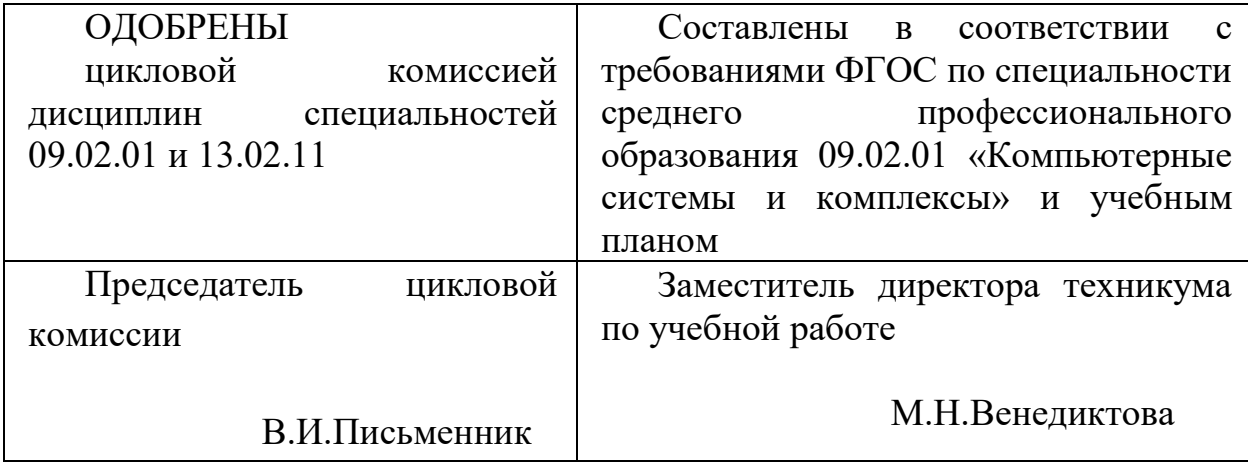

# **Содержание**

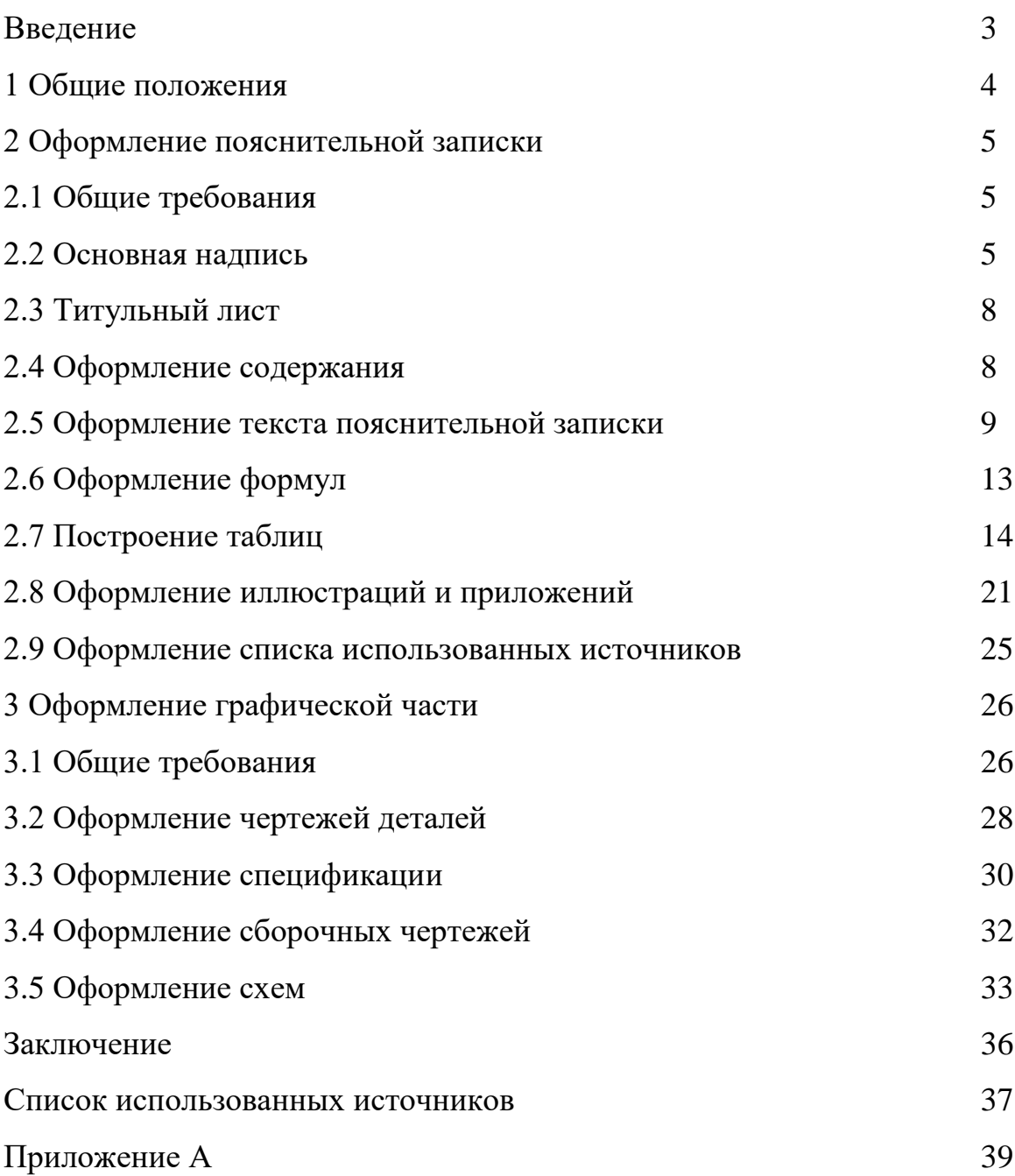

### **Введение**

Настоящее учебно-методическое пособие составлено в соответствии с требованиями стандартов и содержит в себе единые требования по оформлению курсовых и дипломных проектов.

Требования по оформлению пояснительной записки (ПЗ) курсового и дипломного проектов в соответствии с ГОСТ Р 2.105-2019 обязательны для всех технических специальностей техникума.

Данное учебно-методическое пособие разработано в соответствии с требованиями Единой системы конструкторской документации (ЕСКД) и Единой системы технологической документации (ЕСТД).

Информацию по оформлению текстовых документов и чертежей можно почерпнуть в многочисленных стандартах, справочниках и другой учебной литературе. При выполнении учащимися курсового и дипломного проектов часто возникают сложности в обобщении и применении информации, связанной с оформлением пояснительной записки и чертежей. Поэтому возникла необходимость в составлении наиболее полного пособия, в котором не только в доступной форме даются теоретические выкладки, но и приведены примеры их применения на практике. Основная цель учебно-методического пособия – помочь учащимся правильно оформить курсовую или дипломную работу, воспользовавшись только этим учебно-методическим пособием.

Учебно-методическое пособие состоит из трёх разделов. Первые два раздела посвящены оформлению текстовой части пояснительной записки, а в третьем разделе рассматриваются вопросы оформления графической части проекта. Для наиболее полного понимания теоретических аспектов пособия, в тексте документа в качестве примеров приведены иллюстрации, а также даны восемь приложений, в которых также изложены примеры оформления.

## **1 ОБЩИЕ ПОЛОЖЕНИЯ**

1.1 В общем случае проект состоит из пояснительной записки (ПЗ) и графической части, взаимно дополняющих друг друга и обеспечивающих решение следующих вопросов: разработка конструкции узла; разработка более прогрессивного технологического процесса изготовления с использованием современного оборудования, средств оснащения; технико-экономического обоснования принятых решений и т.п.

1.2 Основанием для выполнения курсового или дипломного проекта является задание, выданное преподавателем. Задание должно определять основную цель и задачу проекта, а также основные разделы ПЗ. Наименование подразделов в ПЗ и задания могут не совпадать.

1.3 Проект должен быть проверен руководителем и нормоконтролером, утвержден руководителем дипломного проектирования. Для курсовых проектов нормоконтроль разрешается проводить руководителю проекта.

## **2 ОФОРМЛЕНИЕ ПОЯСНИТЕЛЬНОЙ ЗАПИСКИ**

## **2.1 Общие требования**

2.1.1 ПЗ дипломного проекта должна быть переплетена и дополнена твердой обложкой. Обложку оформляют в соответствии с приложением А.

Если обложка белая, то надпись выполняют тушью черной непосредственно на обложке в верхнем правом углу. В остальных случаях наклеивают этикетку из чертежной бумаги, на которой делают надпись.

2.1.2 Для ПЗ курсового проекта титульный лист выполняют на компьютере, и он одновременно является обложкой.

2.1.3 За титульным листом помещают содержание.

2.1.4 Каждый раздел ПЗ рекомендуется начинать с нового листа.

2.1.5 После основной части ПЗ помещают приложения.

## **2.2 Основная надпись**

2.2.1 Формы основных надписей бывают двух видов: для первого листа документов и для последующих листов и определяются ГОСТ 2.104-2006.

2.2.2 Для первого листа чертежей рекомендуются: основная надпись по форме 1 ГОСТ 2.104-2006 в соответствии с рисунком 1; для первого листа текстовых документов (ПЗ, спецификации и т.д.) - форма 2 в соответствии с рисунком 2; для последующих листов любого документа форма 2а в соответствии с рисунком 3.

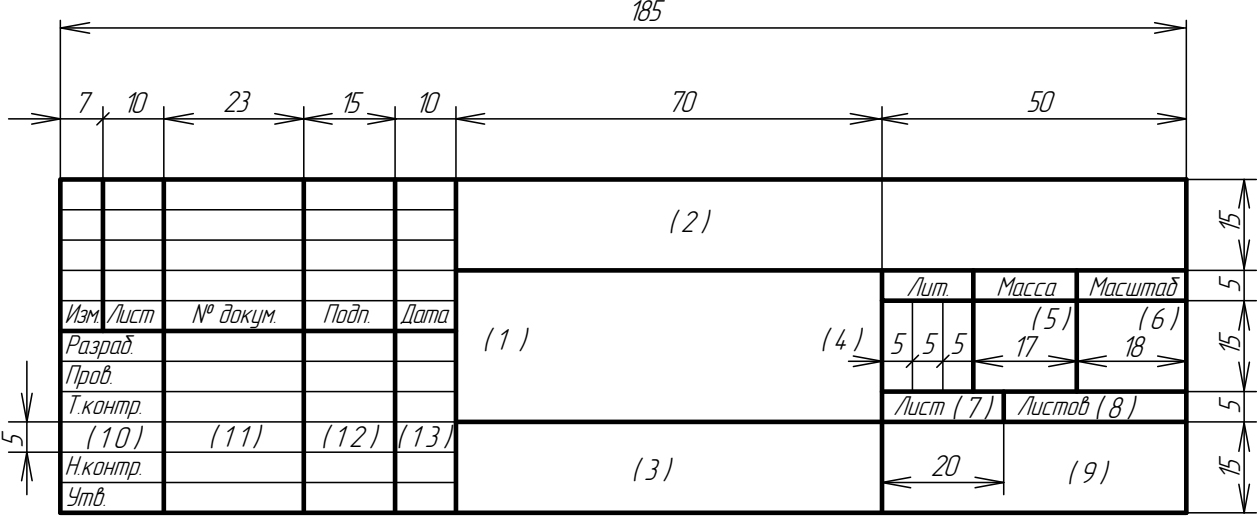

Рисунок 1 – Основная надпись для чертежей и схем - Форма 1 ГОСТ 2.104-

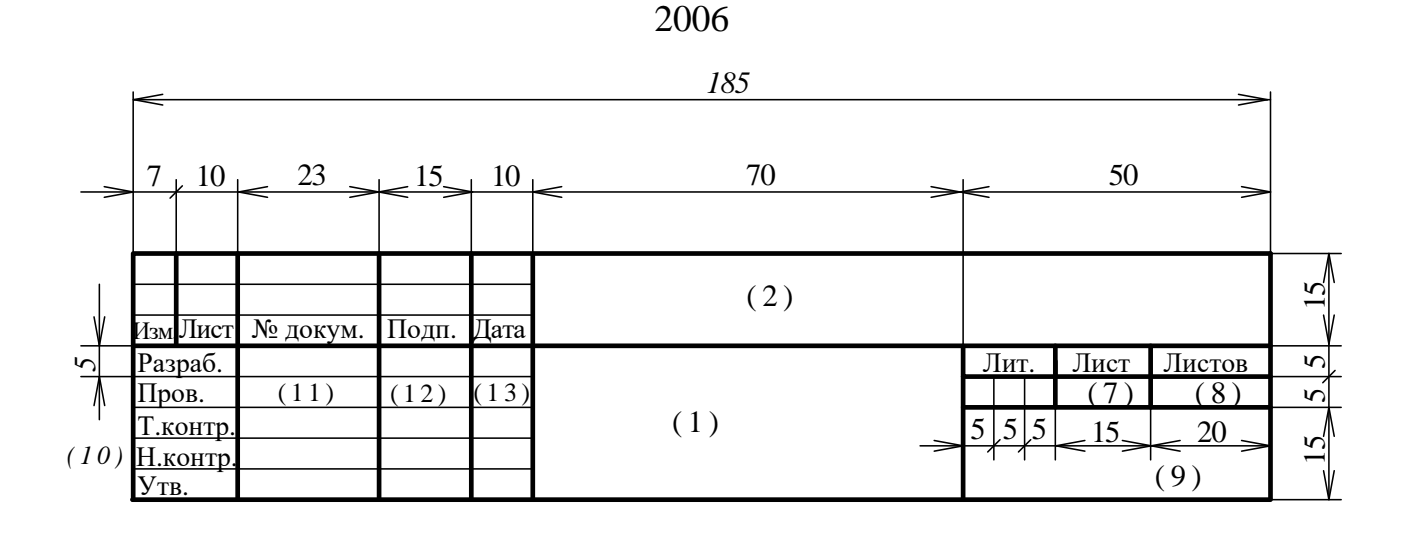

Рисунок 2 – Основная надпись для текстовых документов - Форма 2 ГОСТ

2.104-2006 (первый лист)

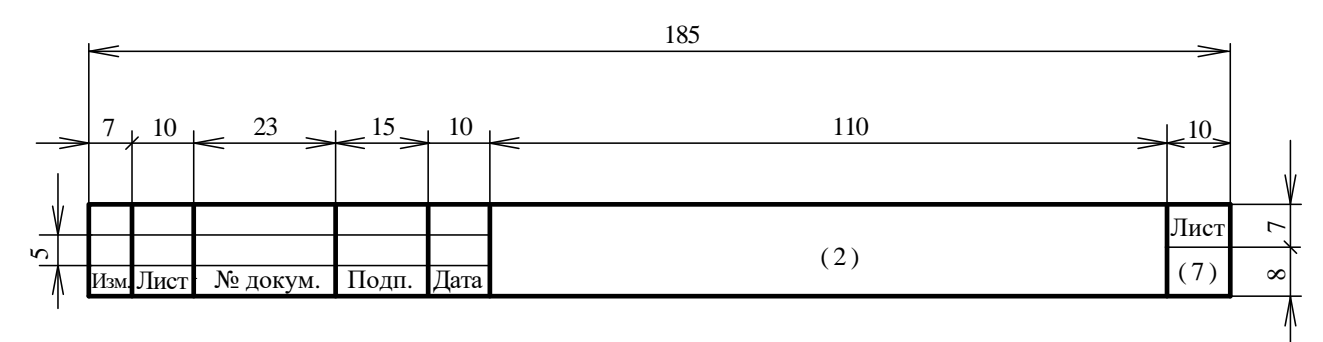

Рисунок 3 – Основная надпись для чертежей, схем и текстовых документов - Форма 2а ГОСТ 2.104-2006 (последующие листы)

2.2.3 В графах основной надписи следует указать:

- в графе 1 - наименование изделия. Схемы (для графической части) или (тему проекта для ПЗ), наименование документа. Графу рекомендуется заполнять шрифтом буквами высотой 2,5 или 3,5 мм. Наименование изделия схемы записывают в именительном падеже единственного числа. В наименованиях, состоящих из нескольких слов, на первом месте помещают имя существительное. В наименование изделия не включают, как правило, сведения о назначении изделия и его местонахождении. После наименования изделия вписывают наименование документа (шрифтом меньшего размера, чем наименование изделия), если этому документу присвоен шифр, например: "Электронагреватель. Схема электрическая, соединений";

- в графе 2 "обозначение документа прописными буквами и цифрами шрифтом 7;

- в графе 3 - обозначение материала детали буквами и цифрами шрифтом 5 с прописной буквы (графу заполнять только для детали);

- в графе 4 - литеру документа "У" (учебный) прописной буквой шрифтом 5;

- в графе 5 - массу изделия цифрами и буквами шрифтом 5. На чертежах масса указывается расчетная ;

- в графе 6 - масштаб по ГОСТ 2.302 - 68 цифрами шрифтом 5;

- в графе 7 - порядковый номер листа (для документов, имеющих один лист, графа не заполняется) цифрами шрифтом 3,5;

- в графе 8 - общее количество листов цифрами шрифтом 3,5;

- в графе 9 - индекс учебного заведения и группы шрифтом 5. Например: МПЭТ, группа КСК-21н;

- в графе 10 - характер работы, выполняемой лицом, подписывающим документ, шрифтом 3,5. Обязательными являются три вида подписи: "Разраб.", "Провер.", "Н. контр.";

- в графе 11 - фамилии лиц, подписывающих документ, шрифтом 3,5;

- в графе 12 - подписи лиц, фамилии которых указаны в графе 11;

- в графе 13 -дату подписания документа, например - 09.10.21.

2.2.4 Основная подпись технологических документов должна выполняться по ГОСТ 3.1103-2011.

## **2.3 Титульный лист**

2.3.1 Титульный лист проекта является первым листом ПЗ и включается в общую нумерацию листов.

2.3.2 Титульный лист проекта оформляют в соответствии с разделом 6 ГОСТ Р 2.105-2019 на листах формата А4 по форме приложения указанного стандарта.

2.3.3 Возле каждой подписи должна стоять дата.

2.3.4 Наименование темы проекта на титульном листе и в основной надписи листа 2 должны совпадать.

## **2.4 Оформление содержания**

2.4.1 После титульного листа в ПЗ располагают содержание документа. Слово "Содержание" записывают в виде заголовка с прописной буквы шрифтом № 16 (шрифт Times New Roman, жирный), симметрично тексту. Наименования, включенные в содержание, записывают строчными буквами, начиная с прописной (шрифт № 14, Times New Roman).

2.4.2 В содержании записываются наименования разделов и подразделов с указанием номера страницы ПЗ. Наименования пунктов и подпунктов, как правило, в содержание не включаются. "Введение" и "Заключение" не являются главами ПЗ и не нумеруются.

2.4.3 Содержание может выполняться на одном или нескольких листах. На первом листе содержания должна быть основная надпись по форме 2 ГОСТ 2.104-2006 в соответствии с рисунком 2, а на последующих листах - по форме 2а ГОСТ 2.104-2006 в соответствии с рисунком 3.

2.4.4 Содержание проекта включается в общую нумерацию листов проекта.

2.4.5 В содержание проекта включается перечень литературы и приложения. Пример выполнения содержания дан в приложении А.

## **2.5 Оформление текста пояснительной записки**

2.5.1 ПЗ следует выполнять на белой бумаге формата А4 (210 х 297 мм).

2.5.2 Листы ПЗ должны быть оформлены по форме 9 и 9а ГОСТ 2.106- 2019, необходимые схемы, таблицы и чертежи допускается выполнять на листах любых форматов, установленных ГОСТ 2.103-2013, складывая их при брошюровке в формат А4, при этом надпись вкладыша должна находиться на стороне, противоположной подшивке.

2.5.3 Текст ПЗ может быть выполнен одним из следующий способов:

- машинописным - через 2 интервала; высота букв и цифр – не менее 2,5 мм, лента чёрная, полужирная.

- рукописным - черными чернилами, пастой, тушью с высотой букв и цифр не менее 2,5 мм.

- с применением печатающих и графических устройств вывода ЭВМ (далее -графические устройства) – шрифтом Times New Roman, размером шрифта 14 пт.

2.5.4 Расстояние от рамки формы до границы текста в начале и в конце строк не менее 3 мм.

Расстояние от верхней или нижней строки текста до верхней или нижней рамки должны быть не менее 10 мм.

Абзацы в тексте начинают отступом, 15 - 17мм.

2.5.5 Разделы должны иметь порядковые номера в пределах всего документа (части, книги), обозначенные арабскими цифрами без точки и записанные с абзацевого отступа (15 - 17мм). Подразделы должны иметь нумерацию в пределах каждого раздела. Номер подраздела состоит из номеров раздела и подраздела, разделенных точкой.

В конце номера подраздела точка не ставится. Разделы, как и подразделы могут состоять из одного или нескольких пунктов.

2.5.6 Если документ не имеет подразделов, то нумерация пунктов в нем должна быть в пределах каждого раздела, и номер пункта должен состоять из номеров раздела и пункта, разделенных точкой. В конце номера пункта точка не ставится.

Если раздел или подраздел состоит из одного пункта, он также нумеруется.

Если текст документа подразделяется только на пункты, они нумеруются порядковыми номерами в пределах документа.

Пункты, при необходимости, могут быть разбиты па подпункты, которые должны иметь порядковую нумерацию в пределах каждого пункта, например:

4.2.1.1, 4.2.1.2, 4,2.1.3 и т.д.

2.5.7 Внутри пунктов или подпунктов могут быть приведены перечисления. Перед каждой позицией перечисления следует ставить дефис или при необходимости ссылки в тексте документа на одно из перечислений, строчную букву, после которой ставится скобка. Для дальнейшей детализации перечислений необходимо использовать арабские цифры, после которых ставится скобка, а запись производится с абзацного отступа, как показано в примере.

2.5.8 Каждый пункт, подпункт и перечисление записывают с абзацевого отступа.

2.5.9 Разделы - подразделы должны иметь заголовки. Пункты, как правило, заголовков не имеют.

Заголовки разделов при выполнении рукописным способом рекомендуется писать прописными буквами высотой 5 или 7 мм без точки в конце, не подчеркивая. С применением графических устройств – прописными буквами размером шрифта 16 пт (жирным).

Переносы слов в заголовках не допускаются. Если заголовок состоит из двух предложений, их разделяют точкой.

Расстояние между заголовком и текстом при выполнении документа машинописным способом должно быть равно 3,4 интервалам, при выполнении рукописным способом или с применением графических устройств - 15 мм. Расстояние между заголовками раздела и подраздела - 2 интервала при выполнении документа машинописным способом , 8 мм - при выполнении с применением графических устройств.

Наименование подразделов пишутся строчными буквами, кроме первой прописной высотой 5 или 7. С применением графических устройств – строчными буквами, кроме первой прописной размером шрифта 14 пт. (жирный). Тематические заголовки таблиц, слова "Таблица" над таблицей и "Рисунок" под иллюстрацией рекомендуется писать строчными буквами, кроме первой прописной высотой 5 или 7 мм или 14 пт.

Наименования разделов и подразделов пишутся с абзаца.

2.5.10 Текст должен излагаться кратко, четко, простым языком. Не рекомендуется применять сложные предложения и обороты. В тексте не допускается применять:

- различные термины для одного и того же понятия;

- иностранные слова и термины при наличии равнозначных слов и терминов на русском языке;

- сокращать значение физических величин, если они употребляются без цифр, за исключением единиц физических величин в заголовках таблиц и расшифровках буквенных обозначений, входящих в формулы;

- сокращения слов, кроме установленных русской орфографией и государственными стандартами;

- математические знаки без цифр.

2.5.11 Условные буквенные обозначения физических величин должны соответствовать стандартам, единицы измерения - Международной системе

единиц (СИ) и единицам, допускаемым к применению наравне с единицами СИ. В тексте перед обозначением параметра дают пояснение.

Пример:

Временное сопротивление разрыву -  $6<sub>B</sub>$ 

В документе следует применять стандартизованные единицы физических величин, их наименования и обозначения в соответствии с ГОСТ 8.417-2002.

Наряду с единицами СИ, при необходимости, в скобках указывают единицы ранее применявшихся систем, разрешенных к применению. Применение в одном документе разных систем обозначения физических величин не допускается.

2.5.12 Если в проекте применяются свои специфические сокращения, то в первый раз необходимо написать полностью слово или группу слов будущего постоянного сокращения, а в скобках тут же показать принятый сокращенный вариант.

Пример:

Платы печатные (платы)... имеют сопротивление изоляции ...

Катушки трансформаторные (катушки) предназначены ...

2.5.13 В тексте документа числовые значения величин с обозначением единиц физических величин и единиц счета следует писать цифрами, а числа без обозначения единиц физических величин и единиц счета от единицы до девяти - словами.

Примеры:

1 Провести испытания пяти труб, каждая длиной 5 м.

2 Отобрать 15 труб для испытаний на давление.

2.5.14 Единица физической величины одного и того же параметра в пределах одного документа должна быть постоянной. Если в тексте приводится ряд числовых значений, выраженных в одной и той же единице физической величины, то её указывают только после последнего числового значения, например 1,50; 1,7; 2,00 м.

2.5.15 Если в тексте документа приводят диапазон числовых значений физической величины, выраженных в одной и той же единице физической величины, то обозначение единицы физической величины указывается после последнего числового значения диапазона.

Примеры:

1 От 1 до 5 мм.

2 От 10 до 100 кг.

3 От плюс 10 до минус 40°С. От плюс 10 до плюс 40°С.

Недопустимо отделять единицу физической величины от числового значения (переносить их на разные строки или страницы), кроме единиц физических величин, помещаемых в таблицах, выполненных машинописным  $c\pi$   $\alpha$   $\alpha$   $\delta$   $\alpha$   $\alpha$   $\beta$ 

## 2.6 Оформление формул

2.6.1 В формулах в качестве символов следует применять обозначения, соответствующими государственными установленные стандартами. Пояснения символов и числовых коэффициентов, входящих в формулу, если они не пояснены ранее в тексте, должны быть приведены непосредственно под формулой. Пояснения каждого символа следует давать с новой строки в той последовательности, в которой символы приведены в формуле. Первая строка пояснения должна начинаться со слова "где" без двоеточия после него.

Пример:

Плотность каждого образца  $\rho$ , кг/м<sup>3</sup>, вычисляют по формуле:

$$
\rho = \frac{m}{V},\tag{1}
$$

где *m* - масса образца, кг;

 $V$  - объем образца, м<sup>3</sup>.

Формулы, следующие одна за другой и не разделенные текстом, разделяют запятой.

Если обозначение всех символов и числовых коэффициентов пояснены ранее, то числовые значения можно подставлять, непосредственно в формулу.

Пример:

Плотность каждого образца (...) вычисляется по формуле (2.2)

 $p = m/v$ ;  $p = 1000/200 = 5.0$   $r/cm<sup>3</sup>$ 

2.6.2 Переносить формулы на следующую строку допускается только на знаках выполняемых операций, причем знак в начале следующей строки повторяют. При переносе формулы на знаке умножения применяют знак "Х".

2.6.3 Формулы, за исключением формул, помещаемых в приложении, должны нумероваться сквозной нумерацией арабскими цифрами, которые записывают на уровне формулы справа в круглых скобках. Одну формулу обозначают - (1).

Ссылки в тексте на порядковые номера формул дают в скобках, например, ... в формуле  $(1)$ .

Формулы, помещаемые в приложениях, должны нумероваться отдельной нумерацией арабскими цифрами в пределах каждого приложения с добавлением перед каждой цифрой обозначения приложения, например формула (В.1).

Допускается нумерация формул в пределах раздела. В этом случае номер формулы состоит из номера раздела и порядкового номера формулы, разделенных точкой.

### 2.7 Построение таблиц

2.7.1 Таблицы применяют для лучшей наглядности и удобства сравнения показателей. Название таблицы, при его наличии, должно отражать ее содержание быть точным, кратким. Название следует помещать над таблиней.

Головка таблицы должна быть отделена двойной линией от остальной части таблины.

При переносе части таблицы на ту же или другие страницы название помещают только над первой частью таблицы.

Цифровой материал, как правило, оформляют в виде таблиц в соответствии с рисунком 4.

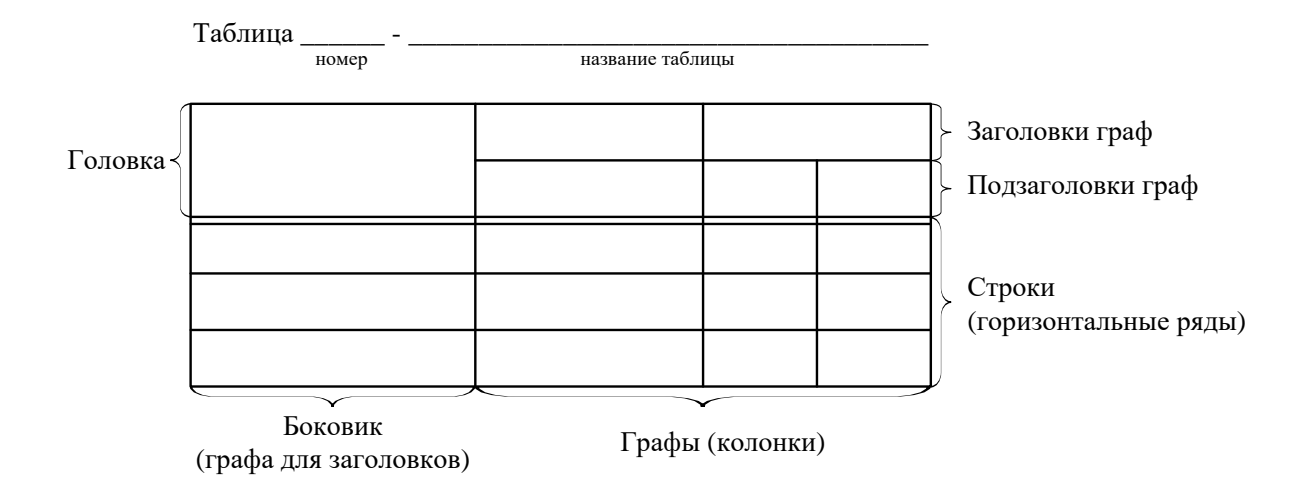

Рисунок 4 – Пример оформления таблицы

2.7.2 Таблицы, за исключением таблиц приложений, следует нумеровать арабскими цифрами сквозной нумерацией.

Таблицы каждого приложения обозначают отдельной нумерацией арабскими цифрами с добавлением перед цифрой обозначения приложения. Если в документе одна таблица, она должна быть обозначена "Таблица 1" или "Таблица В.1" если она приведена в приложении В.

Допускается нумеровать таблицы в пределах раздела. В этом случае номер таблицы состоит из номера раздела и порядкового номера таблицы, разделенных точкой.

2.7.3 На все таблицы документа должны быть приведены ссылки в тексте документа, при ссылке следует писать слово "таблица" с указанием ее номера.

Пример. Основные параметры трансформатора даны в таблице 2.6

2.7.4 Заголовки граф и строк таблицы следует писать с прописной буквы, подзаголовки граф - со строчной буквы, если они составляют одно предложение заголовком, или с прописной буквы, если они имеют самостоятельное значение. В конце заголовков и подзаголовков таблиц точки не ставят. Заголовки и подзаголовки граф указывают в единственном числе.

2.7.5 Таблицы слева, справа и снизу, как правило, ограничивают линиями. Разделять заголовки и подзаголовки боковика и граф диагональными линиями не допускается.

Горизонтальные и вертикальные линии, разграничивающие строки таблицы, допускается не проводить, если их отсутствие не затрудняет пользование таблицей.

Заголовки граф, как правило, записывают параллельно строкам таблицы. При необходимости допускается перпендикулярное расположение заголовков граф.

Головка таблицы должна быть отделена двойной линией от остальной части таблицы.

Высота строк таблицы должна быть не менее 8 мм.

2.7.6 Для сокращения текстов заголовков граф отдельные понятия заменяют буквенными обозначениями, если они объяснены в тексте ( а длина; в - ширина; h - высота и т.д.).

2.7.7 Таблицу, в зависимости от ее размера, помещают под текстом, в котором впервые дана ссылка на нее, или на следующей странице, а при необходимости, в приложении к документу.

Допускается помещать таблицу вдоль длинной стороны листа документа.

2.7.8 Если строки или графы таблицы выходят за формат страницы, ее делят на части, помещая одну часть под другой или рядом, при этом в каждой части таблицы повторяют ее головку и боковик. При делении таблицы на части допускается ее головку или боковик заменять соответственно номером

граф и строк. При этом нумеруют арабскими цифрами графы и (или) строки первой части таблицы.

Слово "Таблица" указывают один раз слева над первой частью таблицы, над другими частями пишут слова "Продолжение таблицы" с указанием номера (обозначения) таблицы в соответствии с рисунком 5.

Таблица... В миллиметрах

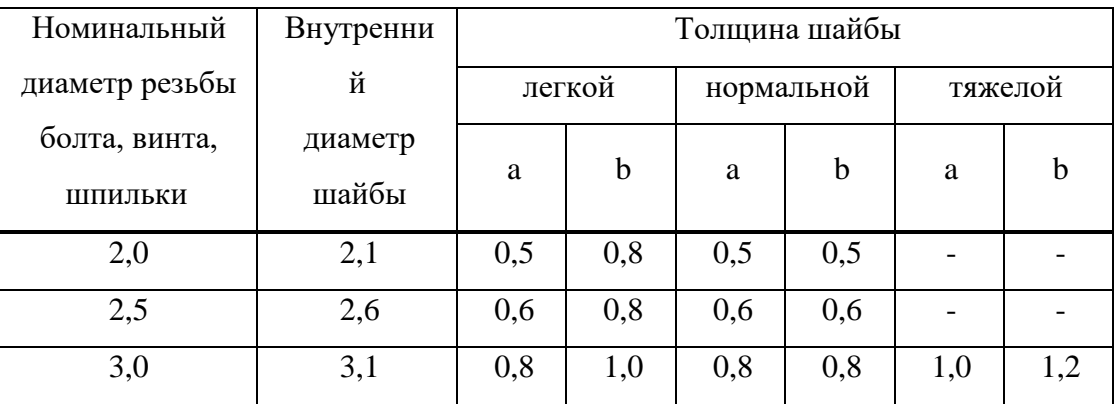

Продолжение таблицы в последних в миллиметрах

| Номинальный    | Внутренни | Толщина шайбы |             |            |             |          |             |  |  |
|----------------|-----------|---------------|-------------|------------|-------------|----------|-------------|--|--|
| диаметр резьбы | й         | легкой        |             | нормальной |             | тяжелой  |             |  |  |
| болта, винта,  | диаметр   | a             | $\mathbf b$ | a          | $\mathbf b$ | a        | $\mathbf b$ |  |  |
| ШПИЛЬКИ        | шайбы     |               |             |            |             |          |             |  |  |
| 4,0            | 4,1       | 1,0           | 1,2         | 1,0        | 1,2         | 1,2      | 1,6         |  |  |
| $\cdots$       | $\cdots$  | $\cdots$      | $\cdots$    | $\cdots$   | $\cdots$    | $\cdots$ | $\cdots$    |  |  |
| $\cdots$       | $\cdots$  | $\cdots$      | $\cdots$    | $\cdots$   | $\cdots$    | $\cdots$ | $\cdots$    |  |  |
| 42,0           | 42,5      |               |             | 9,0        | 9,0         |          |             |  |  |

Рисунок 5 – Пример переноса таблицы

Примечание - Здесь (и далее по тексту) таблицы приведены условно для иллюстрации соответствующих требований настоящего стандарта.

Если в конце страницы таблица прерывается и ее продолжение будет на следующей странице, в первой части таблицы нижнюю горизонтальную линию, ограничивающую таблицу, не проводят.

Таблицы с небольшим количеством граф допускается делить на части и помещать одну часть рядом с другой на одной странице, при этом повторяют головку таблицы в соответствии с рисунком 6. Рекомендуется разделять части таблицы двойной линией или линией толщиной 2s.

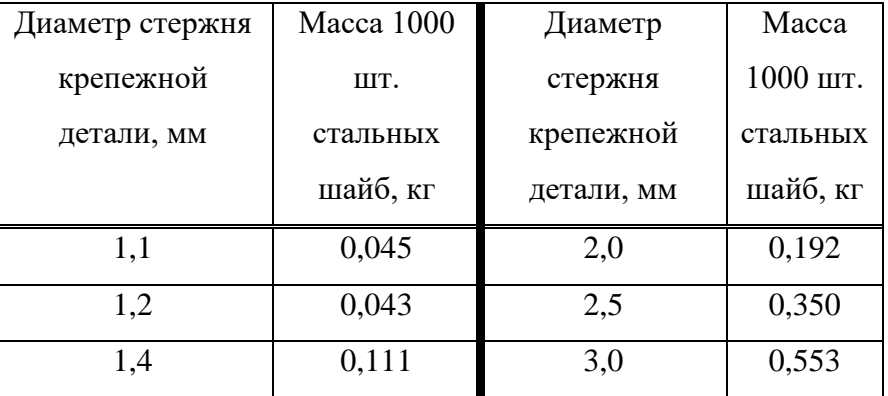

Таблица 2 – Размеры крепёжных изделий

#### Рисунок 6 – Составная таблица

2.7.9 Нумерация граф таблицы арабскими цифрами допускается в тех случаях, когда в тексте документа имеются ссылки на них, при делении таблицы на части, а также при переносе части таблицы на следующую страницу в соответствии с рисунком 7.

Таблица... В миллиметрах

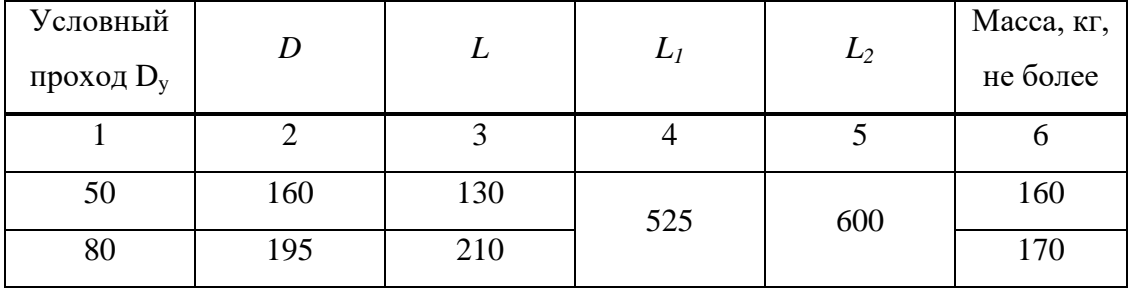

Рисунок 7 – Пример нумерации граф таблицы

Графу "Номер по порядку" в таблицу включать не допускается. При необходимости нумерации показателей, параметров или других данных порядковые номера следует указывать в первой графе (боковике) таблицы непосредственно перед их наименованием в соответствии с рисунком 8. Перед числовыми значениями величин и обозначением типов, марок и т.п. порядковые номера не проставляют.

Таблина...

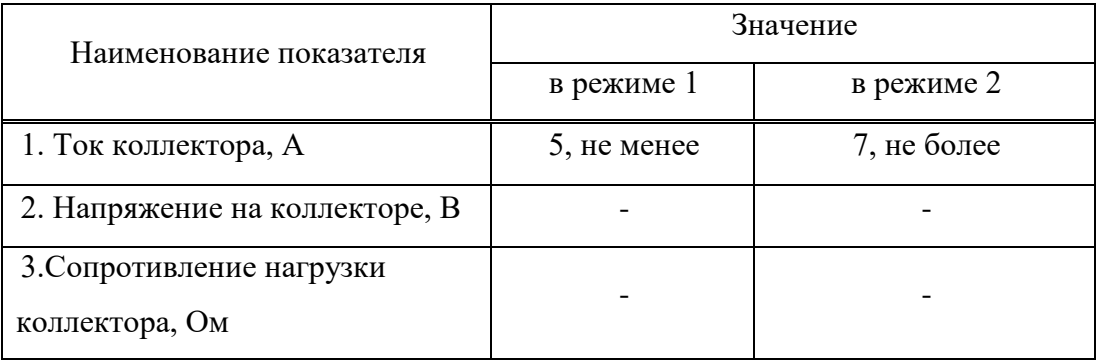

Рисунок 8 - Нумерация показателей

2.7.10 Если все показатели, приведенные в графах таблицы, выражены в одной и той же единице физической величины, то ее обозначение необходимо помещать над таблицей справа, а при делении таблицы на части над каждой ее частью в соответствии с рисунком 5.

Если в большинстве граф таблицы приведены показатели, выраженные в одних и тех же единицах физических величин (например в миллиметрах, вольтах), но имеются графы с показателями, выраженными в других единицах физических величин, то над таблицей следует писать наименование преобладающего показателя и обозначение его физической величины, например, "Размеры в миллиметрах", "Напряжение в вольтах", а в подзаголовках остальных граф приводить наименование показателей и (или) обозначения других единиц физических величин в соответствии с рисунком 7.

Для сокращения текста заголовков и подзаголовков граф отдельные понятия заменяют буквенными обозначениями, установленными ГОСТ 2.321-84, или другими обозначениями, если они пояснены в тексте или приведены на иллюстрациях, например D - диаметр, H - высота, L - длина.

Показатели с одним и тем же буквенным обозначением группируют последовательно в порядке возрастания индексов в соответствии с рисунком

 $7.$ 

2.7.11 Предельные отклонения, относящиеся к нескольким числовым значениям величин или к определенному числовому значению величины, указывают в отдельной графе в соответствии с рисунком 9.

2.7.12 Текст, повторяющийся в строках одной и той же графы и состоящий из одиночных слов, чередующихся с цифрами, заменяют кавычками в соответствии с рисунком 10. Если повторяющийся текст состоит из двух и более слов, при первом повторении его заменяют словами "То же", а далее - кавычками в соответствии с рисунком 11. Если предыдущая фраза является частью последующей, то допускается заменить ее словами "То же" и добавить дополнительные сведения.

При наличии горизонтальных линий текст необходимо повторять. Таблица...  $\mathbf{B}$ миллиметрах

| Наруж-  | Канавка              |       |                      |         |                  |              | Установочное кольцо |       |         |                  |                  |       |        |  |
|---------|----------------------|-------|----------------------|---------|------------------|--------------|---------------------|-------|---------|------------------|------------------|-------|--------|--|
| ный     | $D_I$                |       | A                    |         |                  | $D_2$        |                     | H     |         |                  |                  | $r_2$ |        |  |
| диаметр | Номин                | Пред. | Номин                | Пред.   | $\boldsymbol{B}$ | $\mathbf{r}$ |                     |       | Пред.   | $\boldsymbol{C}$ | $\boldsymbol{P}$ | HOM   | Пред.  |  |
| подшип  | $\ddot{\phantom{0}}$ | ОТКЛ. | $\ddot{\phantom{0}}$ | ОТКЛ.   |                  |              |                     | Номин | ОТКЛ.   |                  |                  | ин.   | откл.  |  |
| ника    |                      |       |                      |         |                  |              |                     |       |         |                  |                  |       |        |  |
| 30      | 23,2                 |       |                      |         |                  |              | 34,6                |       |         |                  |                  |       |        |  |
| 32      | 30,2                 |       |                      |         |                  |              | 34,6                |       |         |                  |                  |       |        |  |
| 35      | 33,2                 | 0,25  | 2,05                 | $-0,15$ | 1,3              | 0,40         | 39,6                | 3,2   | $-0,15$ | 1,1              | 0,6              | 0,4   | $-0,1$ |  |
| 37      | 34,8                 |       |                      |         |                  |              | 41,2                |       |         |                  |                  |       |        |  |
| 40      | 38,1                 |       |                      |         |                  |              | 44,5                |       |         |                  |                  |       |        |  |
| 42      | 39,8                 |       |                      |         |                  |              | 45,2                |       |         |                  |                  |       |        |  |

Рисунок 9 – Пример оформления таблицы с предельными отклонениями

Таблица...

В миллиметрах

| Диаметр зенкера    |      | $C_I$                    | $\boldsymbol{R}$ | h    | h <sub>1</sub> | ى    | $S_{\rm i}$              |
|--------------------|------|--------------------------|------------------|------|----------------|------|--------------------------|
| От 10 до 11 включ. | 3,17 | $\overline{\phantom{a}}$ |                  | 3,00 | 0,25           | 1,00 | $\overline{\phantom{0}}$ |
| $C_{B.}$ 11 " 12 " | 4,85 | 0,14                     | 0,14             | 3,84 |                | 1,60 | 6,75                     |
| "12"14"            | 5,50 | 4,20                     | 4,20             | 7,45 | 1,45           | 2,00 | 6,90                     |

Рисунок 10 - Пример отсутствия отдельных данных

Таблина...

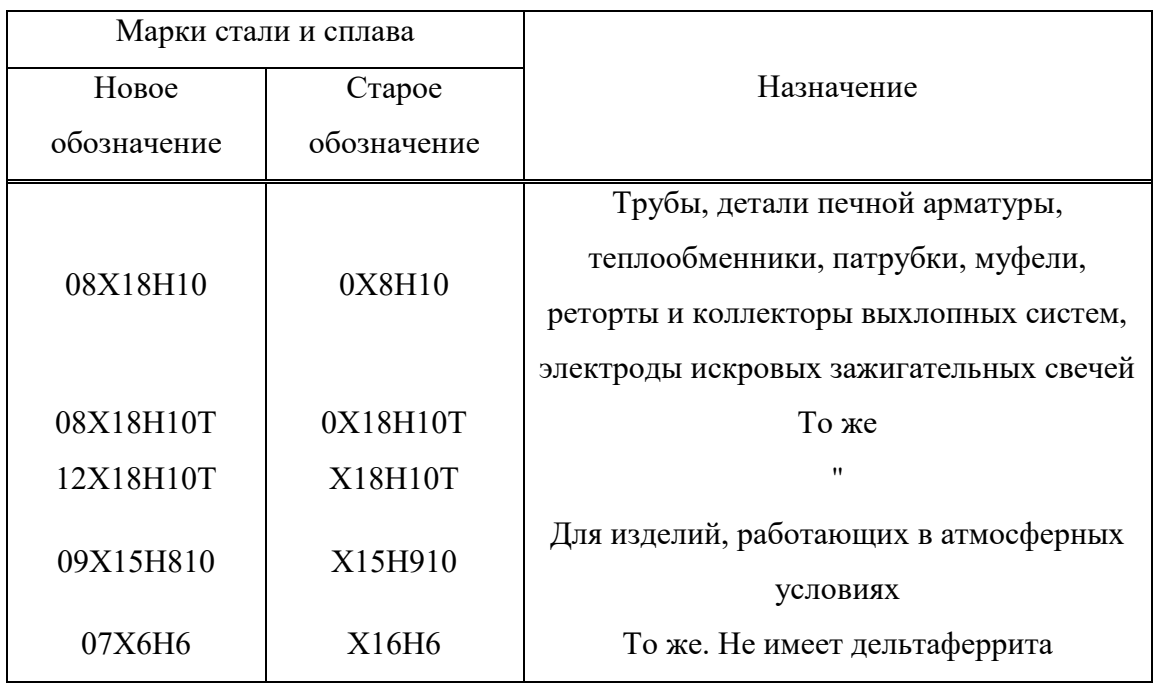

Рисунок 11- Пример повтора текста в строках

2.7.13 Заменять кавычками повторяющиеся в таблице цифры, математические знаки, знаки процента и номера, обозначение марок материалов и типоразмеров изделий, обозначения нормативных документов не допускается.

2.7.14 При отсутствии отдельных данных в таблице следует ставить прочерк (тире) в соответствии с рисунком 10.

## **2.8 Оформление иллюстраций и приложений**

2.8.1 Количество иллюстраций должно быть достаточным для пояснения излагаемого текста. Иллюстрации могут быть расположены как по тексту документа (возможно ближе к соответствующим частям текста), так и в конце его. Иллюстрации должны быть выполнены в соответствии с требованиями стандартов ЕСКД. Иллюстрации, за исключением иллюстраций приложений, следует нумеровать арабскими цифрами сквозной нумерацией. Если рисунок один, то он обозначается "Рисунок 1".

Иллюстрации каждого приложения обозначают отдельной нумерацией арабскими цифрами с добавлением перед цифрой обозначения приложения, Например - Рисунок А.З.

Допускается нумеровать иллюстрации в пределах раздела. В этом случае номер иллюстрации состоит из номера раздела и порядкового номера иллюстрации, разделенных точкой. Например - Рисунок 1.1.

При ссылках на иллюстрации следует писать "... в соответствии с рисунком 2" при сквозной нумерации и "... в соответствии с рисунком 1.2" при нумерации в пределах раздела.

Иллюстрации, при необходимости, могут иметь наименование и пояснительные данные (подрисуночный текст). Слово "Рисунок" и наименование помещают после пояснительных данных и располагают следующим образом: Рисунок 1 - Детали прибора.

Если в тексте документа имеется иллюстрация, на которой изображены составные части изделия, то на этой иллюстрации должны быть указаны номера позиций этих составных частей в пределах данной иллюстрации, которые располагают в возрастающем порядке, за исключением повторяющихся позиций, а для электро- и радиоэлементов - позиционные обозначения, установленные в схемах данного изделия.

Исключение составляют электро- и радиоэлементы, являющиеся органами регулировки или настройки, для которых (кроме номера позиции) дополнительно указывают в подрисуночном тексте назначение каждой регулировки и настройки, позиционное обозначение и надписи на соответствующей планке или панели.

Допускается, при необходимости, номер, присвоенный составной части изделия на иллюстрации, сохранять в пределах документа.

Для схем расположения элементов конструкций и архитектурностроительных чертежей зданий (сооружений) указывают марки элементов.

При ссылке в тексте на отдельные элементы деталей (отверстия, пазы, канавки, буртики и др.) их обозначают прописными буквами русского алфавита.

Указанные данные наносят на иллюстрациях согласно ГОСТ 2.109-73.

На приводимых в документе электрических схемах около каждого элемента указывают его позиционное обозначение, установленное соответствующими стандартами, и при, необходимости, номинальное значение величины.

2.8.2 Диаграммы для информационного изображения зависимостей допускается выполнять без шкал значений величин. При этом оси координат следует заканчивать стрелками, указывающими направление возрастания значений величин.

Для диаграммы с определёнными значениями величин в количестве шкалы можно использовать координатные оси или линии координатной сетки. При этом оси вычерчиваются без стрелок на концах.

Допускается применять такие стрелки и в диаграммах со шкалами - за пределами шкал.

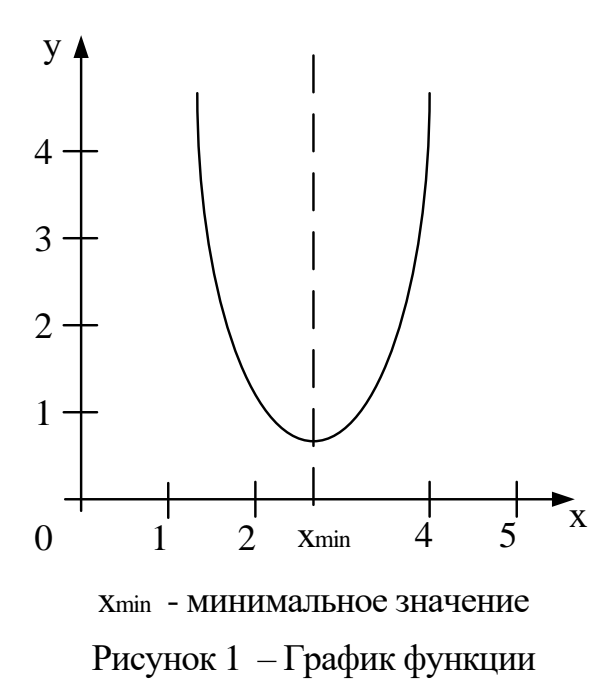

Рисунок 12 - Пример оформления иллюстрации

2.8.3 Материал, дополняющий текст документа, допускается помещать в приложениях. Приложениями могут иметь, например, графический материал, таблицы большого формата, расчеты, описания аппаратуры и приборов, описания алгоритмов и программ задач, решаемых на ЭВМ и т.д.

Приложение оформляют как продолжение данного документа на последующих его листах или выпускают в виде самостоятельного документа.

2.8.4 Приложения могут быть обязательными и информационными.

Информационные приложения могут быть рекомендуемого или справочного характера.

2.8.5 В тексте документа на все приложения должны быть даны ссылки. Степень обязательности приложений при ссылках не указывается. Приложения располагают в порядке ссылок на них в тексте документа.

2.8.6 Каждое приложение следует начинать с новой страницы с указанием наверху посередине страницы слова "Приложение", написанное прописными буквами, и его обозначения, а под ним в скобках для обязательного приложения пишут слово "обязательное", а для информационного - "рекомендуемое" или "справочное".

Приложение лолжно иметь заголовок, который записывают симметрично относительно текста с прописной буквы отдельной строкой.

2.8.7 Приложения обозначают заглавными буквами русского алфавита, начиная с А, за исключением букв Ё, 3, Й, О, Ч, Ь, Ы, Ъ.

После слова "ПРИЛОЖЕНИЕ" следует буква, обозначающая его последовательность.

Допускается обозначение приложений буквами латинского алфавита, за исключением букв I и О.

В случае полного использования букв русского и латинского алфавитов допускается обозначать приложения арабскими цифрами.

Если в документе одно приложение, оно обозначается "ПРИЛОЖЕНИЕ  $A$ ".

2.8.8 Приложения, как правило, выполняют на листах формата А4. Допускается оформлять приложения на листах формата A3, А4 х 3, А4 х 4, А2 и А1 по ГОСТ 2.301.

2.8.9 Текст каждого приложения, при необходимости, может быть разделен на разделы, подразделы, пункты, подпункты, которые нумеруют в пределах каждого приложения. Перед номером ставится обозначение этого приложения. Например: А.1 - обозначение раздела; А.1.1 – обозначение подраздела и т.д.

Приложения должны иметь общую с остальной частью документа сквозную нумерацию страниц.

2.8.10 Все приложения должны быть перечислены в содержании документа (при наличии) с указанием их номеров и заголовков.

2.8.11 Листы приложения входят в общее количество пояснительной записки.

## **2.9 Оформление списка использованных источников**

Сведения об источниках следует располагать в порядке появления ссылок на источники в тексте ПЗ и нумеровать арабскими цифрами с точкой и печатать с абзацного отступа.

 Пример оформления списка использованных источников приведен в [приложении А.](https://docs.cntd.ru/document/1200157208#8PM0LV)

## **3 ОФОРМЛЕНИЕ ГРАФИЧЕСКОЙ ЧАСТИ**

## **3.1 Общие требования**

3.1.1 Графическая часть должна быть выполнена на чертёжной бумаге (кроме спецификаций, которая может быть выполнена на обыкновенной белой бумаге) карандашом или тушью, либо с использованием средств печати. Формат следует выбирать по ГОСТ 2.301-68. При защите проекта для удобства рекомендуется использовать формат А1 (594 x 841), на котором можно располагать форматы меньшего размера.

3.1.2 Каждый формат должен иметь рамку и основную надпись по ГОСТ 2.104-2006.

Размещают основную надпись в правом нижнем углу формата:

- на листах формата А4 - вдоль короткой стороны листа,

- на листах формата А5 - вдоль длинной стороны листа,

- на листах остальных форматов - вдоль любой стороны.

Линии рамки располагают от края формата на расстоянии:

слева - 20 мм; справа, сверху, снизу - 5 мм.

Размещение остальных основных надписей, предусмотренных ГОСТ 2.104-2006, для проектов не является обязательным.

3.1.3 Масштабы уменьшения - 1:2; 1:2,5; 1:4; 1:5; 1:10; 1:15; 1:20; 1:25;

1:40; 1:50; 1:75; 1:100; 1:200; 1:400; 1:500; 1:800; 1:1000 по ГОСТ 2.302-68

Масштабы увеличения 2:1; 2,5:1; 4:1; 5:1; 10:1; 20:1; 40:1; 50:1; 100:1 Натуральная величина 1:1

3.1.4 Для изображения на чертежах применяют линии согласно ГОСТ 2.303-68. Толщина сплошной толстой основной линии зависит от формата, величины и сложности изображения и может быть в пределах 0,5... 1,4 мм. Можно рекомендовать следующие толщины линий:

- для формата А4 - 0,7...0,8 мм;

- для формата А3 - 0,8...0,9 мм;

- для формата А2 - 0,9...1,0 мм;

- для формата А1 - 0,9... 1,1 мм;

Для большей выразительности чертежа линий сплошную тонкую, штрихпунктирную тонкую, сплошную тонкую с изломами следует вычерчивать в три раза, а штриховую и сплошную волнистую - в два раза тоньше сплошной толстой основной.

На одном чертеже толщина линий одного и того же типа должна быть одинакова для всех изображений.

3.1.5 Разметку чертежа и необходимые построения сначала выполняются карандашом 2Т без нажима, тонкими сплошными линиями независимо от того, какие линии будут окончательно использоваться на чертеже.

3.1.6 Обводить линии чертежа рекомендуется в следующей последовательности:

- карандашом Т или 2Т - все линии, имеющие толщину, начиная от центровых и осевых;

- карандашом ТМ - все линии, имеющие толщину;

- карандашом ТМ или М - все линии видимого контура.

3.1.7 Надписи на чертежах нужно выполнять чертёжным шрифтом по ГОСТ 2.304-81 в соответствии со следующими рекомендациями:

- на машиностроительных, электротехнических и других чертежах шрифтом типа A с наклоном;

- на плакатах и наглядных пособиях - с наклоном и без наклона.

3.1.8 Размеры шрифтов следует выбирать из следующего ряда: 2,5; 3,5; 5; 7; 10; 14; 20; 28; 40.

3.1.9 Определяя размер надписи на любом графическом документе, следует помнить, что основной элемент документа - это изображение, а надписи носят подчиненный характер и их размер зависит от размера изображения: чем крупнее изображение, тем крупнее должна быть надпись.

#### **3.2 Оформление чертежей деталей**

3.2.1 Для деталей основным конструкторским документом является чертеж. Рабочие чертежи разрабатывают на те детали, которые указаны в задании на проектирование.

3.2.2 В основной надписи чертежа детали необходимо обязательно указать наименование или условное обозначение материала, из которого изготавливается деталь, указать номер стандарта или технического условия, например - Сталь 45 ГОСТ 1050-74.

3.2.3 Общее количество размеров на чертеже должно быть минимальным, но достаточным для изготовления и контроля детали.

3.2.4 Размеры, не подлежащие выполнению по данному чертежу и указываемые для большего удобства пользования чертежом, называются справочными и отмечаются на чертеже знаком " \* ", а в технических требованиях записывают " \* Размеры для справок".

3.2.5 Размерные линии проводят между выносными, осевыми, центровыми линиями, а также непосредственно к линиям видимого контура. Их предпочтительно наносить вне контура изображения. Размерную линию ограничивают стрелками с обоих концов, за исключением особо оговоренных случаев. На размерной линии радиуса наносят одну стрелку.

Размеры стрелок выбирают в зависимости от толщины линий видимого контура и вычерчивают приблизительно одинаковыми на всем чертеже.

Расстояние между размерными линиями выбирают в зависимости от размеров изображения и насыщенности чертежа. При этом минимальное расстояние между параллельными размерными линиями 7 мм, между размерной линией и линией контура - 10 мм.

Нельзя использовать линии контура, осевые, центровые и выносные в качестве размерных.

Необходимо избегать пересечения размерных и выносных линий.

Выносные линии проводят от линий видимого контура или точек пересечения их продолжений, центров окружностей, дуг, размерных линий криволинейного контура, а также от линий невидимого контура, если при этом отпадает необходимость в вычерчивании дополнительного изображения. Выносные линии должны выходить за границы стрелок размерной линии на 1- 5 мм.

Размерные числа наносить над размерной линией возможно ближе к ее середине.

3.2.6 Предельные отклонения размеров, согласно ГОСТ 2.307-2011, указывают непосредственно после номинальных размеров .

При записи предельных отклонений числовыми значениями верхние отклонения помещают над нижними, равные нулю не указывают, например,

 $60^{+0.014}_{-0.032}; 60^{+0.100}_{-0.174}; 60^{+0.19}; 60_{-0.19}$ .

Высота цифр, указывающих несимметричные предельные отклонения, на размер меньше высоты шрифта номинального размера. При симметричном расположении поля допуска, абсолютную величину отклонений указывают один раз со знаком. При этом высоту цифр, указывающих отклонения, и высоту цифр номинального размера принимают равными, например  $60\pm0.23$ .

3.2.7 На чертежах деталей, поверхностям которых предъявляются определенные требования, должно быть нанесено обозначение шероховатости поверхности согласно ГОСТ 2.309-73(с изменениями от 01.01.2005 г.)

3.2.8 Кроме изображения детали с размерами и предельными отклонениями, чертеж должен содержать текстовую часть, состоящую из технических требований. Их располагают над основной надписью. Между текстовой частью технических требований и основной надписью не допускается помещать изображение, таблицы и т.д.

На листах формата более А4 допускается размещение текста в две и более колонки, ширина колонки не более 185 мм. Заголовок " ТЕХНИЧЕСКИЕ ТРЕБОВАНИЯ " не пишут.

Пункты технических требований должны иметь нумерацию. Каждый пункт технических требований записывают с новой строки.

## **3.3 Оформление спецификации**

3.3.1 Для сборочных чертежей основным конструкторским документом является спецификация, т.к. она определяет состав сборочной единицы.

Спецификация должна составляться на каждую сборочную единицу.

3.3.2 Спецификация выполняется в соответствии с требованиями ГОСТ 2.108-68, а для групповых чертежей согласно ГОСТ 2.113-75.

На формате А4 допускается совмещать спецификацию с чертежом. Для чертежей других форматов спецификацию составляют на одном или нескольких листах формата А4. При этом на первом листе помещают основную надпись по форме 2 ГОСТ 2.104-2006 в соответствии с рисунком 2, а на последующих листах по форме 2а в соответствии с рисунком 3. Размеры спецификации приведены на рисунке 13.

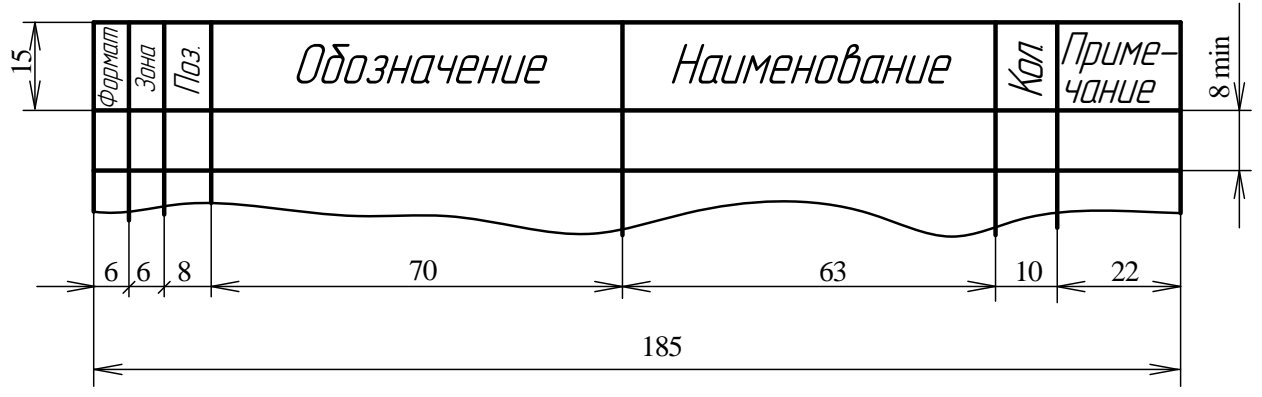

Рисунок 13 – Размеры спецификации

Пример выполнения спецификации дан в приложении А.

3.3.3 Наименование изделия на сборочном чертеже и в спецификации должно совпадать, а обозначения отличаться наличием кода СБ в сборочном чертеже.

3.3.4 Обозначение номеров позиции на сборочном чертеже и в спецификации должно совпадать.

3.3.5 Спецификация сборочной единицы в общем случае состоит из разделов, которые располагают в следующей последовательности:

- документация;

- сборочные единицы;

- детали;

- стандартные единицы;

- прочие изделия;

- материалы.

3.3.6 Наименование каждого раздела указывают в виде заголовка в графе "Наименование" и подчеркивают.

3.3.7 Перед наименованием каждого раздела, а также после наименования оставляется по одной свободной строке.

3.3.8 После каждого раздела спецификации необходимо оставлять несколько свободных строк для дополнительных записей.

3.3.9 Допускается резервировать номера позиций, которые проставляют в спецификацию при заполнении резервных строк.

3.3.10 В раздел "Документация" вносят документы, составляющие основной комплект конструкторских документов специфицируемого изделия.

3.3.11 В раздел "Комплексы", "Сборочные единицы" и "Детали" вносят комплексы, сборочные единицы и детали, непосредственно входящие в специфицируемое изделие. Запись указанных изделий рекомендуется производить в алфавитном порядке сочетания букв кодов организацийразработчиков. В пределах этих кодов – в порядке возрастания классификационной характеристики, при одинаковой классификационной характеристике – по возрастанию порядкового регистрационного номера.

3.3.12 В разделе "Стандартные изделия" записывают изделия, применяемые по государственным и отраслевым стандартам. В пределах каждой категории стандартов запись рекомендуется производить по группам изделий, объединенных по их функциональному назначению, в пределах каждой группы – в алфавитном порядке наименования изделия, в пределах

каждого наименования – в порядке возрастания обозначений стандартов, а в пределах каждого обозначения стандарта – в порядке возрастания основных параметров или размеров изделия.

3.3.13 В раздел "Прочие изделия" вносят изделия, примененные по техническим условиям. Запись изделий производят по однородным группам, в пределах каждой группы – в алфавитном порядке наименования изделий, а в пределах каждого наименования – в порядке возрастания основных параметров или размеров изделия.

3.3.9 Наличие тех или иных разделов определяется составом специфицируемого изделия.

## **3.4 Оформление сборочных чертежей**

3.4.1 На каждое изделие выполняют отдельный чертеж.

3.4.2 Количество сборочных чертежей должно быть минимальным, но достаточным для рациональной организации сборки и контроля изделия.

3.4.3 Сборочный чертеж должен содержать:

- изображение сборочной единицы;

- размеры и предельные отклонения, которые должны быть выполнены или проконтролированы по данному сборочному чертежу;

- указания о выполнении неразъемных соединений (сварных, паяных, склеиваемых и др.);

- номера позиций составных частей, входящих в изделия ;

- габаритные размеры изделия (при необходимости);

- техническую характеристику изделия (при необходимости);

- технические требования.

3.4.4 Сборочные чертежи следует выполнять с упрощениями, соответствующими требованиям ГОСТ 2.109-73.

3.4.5 На сборочном чертеже все составные части сборочной единицы нумеруют в соответствии с номерами позиций, указанными в спецификации этой сборочной единицы.

3.4.6 Номера позиций располагают параллельно основной надписи чертежа вне контура изображения и группируют в колонку или строчку по возможности на одной линии.

3.4.7 Размер шрифта номеров позиций должен быть на один-два номера больше, принятого для размерных чисел на том же чертеже.

3.4.8 На поле сборочного чертежа допускается помещать отдельные изображения детали, на которые допускается не выпускать рабочие чертежи, при условии сохранения ясности чертежа.

### **3.5 Оформление схем**

3.5.1 Номенклатура и количество схем на изделие определяется особенностью изделия.

3.5.2 Между схемами на одно изделие должна быть установлена однозначная "связь", которая обеспечила бы возможность быстрого отыскания одних и тех же элементов, связей или соединений на всех схемах данного комплекта.

3.5.3 Виды и типы схем необходимо определять с учетом требований ГОСТ 2.701-2008.

3.5.4 Схемы выполняют без соблюдения масштаба, действительное пространственное расположение составных частей изделия не учитывают или учитывают приближенно.

3.5.5 Вычерчивать схемы нужно компактно, но без ущерба для ясности и удобства их чтения. На схеме должно быть наименьшее количество изломов и пересечений линий связи. Расстояние между соседними параллельными линиями связи должно быть не менее 3,0 мм. Расстояние (просвет) между

двумя соседними линиями графического изображения должно быть не менее 1,0 мм.

3.5.6 При выполнении схем применяют следующие графические обозначения:

- условные графические обозначения, установленные в стандартах;

- прямоугольники;

- упрощенные внешние очертания;

При применении условных нестандартных графических обозначений и упрощений внешних очертаний на схеме приводят соответствующие пояснения.

3.5.7 Условные графические обозначения элементов изображают в размерах, установленных в стандартах на условные графические обозначения.

Условно графические обозначения элементов, размеры которых не установлены должны изображать в размерах, в которых они выполнены в соответствующих стандартах на условное графическое обозначение.

3.5.8 Линии связи выполняют толщиной от 0,5 до 1,0 мм в зависимости от форматов схемы и размеров графических обозначений.

Графические обозначения на схемах следует выполнять линиями той же толщины, что и линии связи.

3.5.9 Элементы, изображенные на схеме, должны иметь обозначения в соответствие со стандартом.

Для электрических цепей необходимо применять буквенно-цифровые обозначения по ГОСТ 2.710-81.

3.5.10 Перечень элементов, изображенных на схеме, помещают на первом листе схемы и оформляют в виде таблицы, рисунок 14, заполняемой сверху вниз и располагаемой над основной надписью. Расстояние между перечнем элементов и основной надписью должно быть не менее 12 мм.

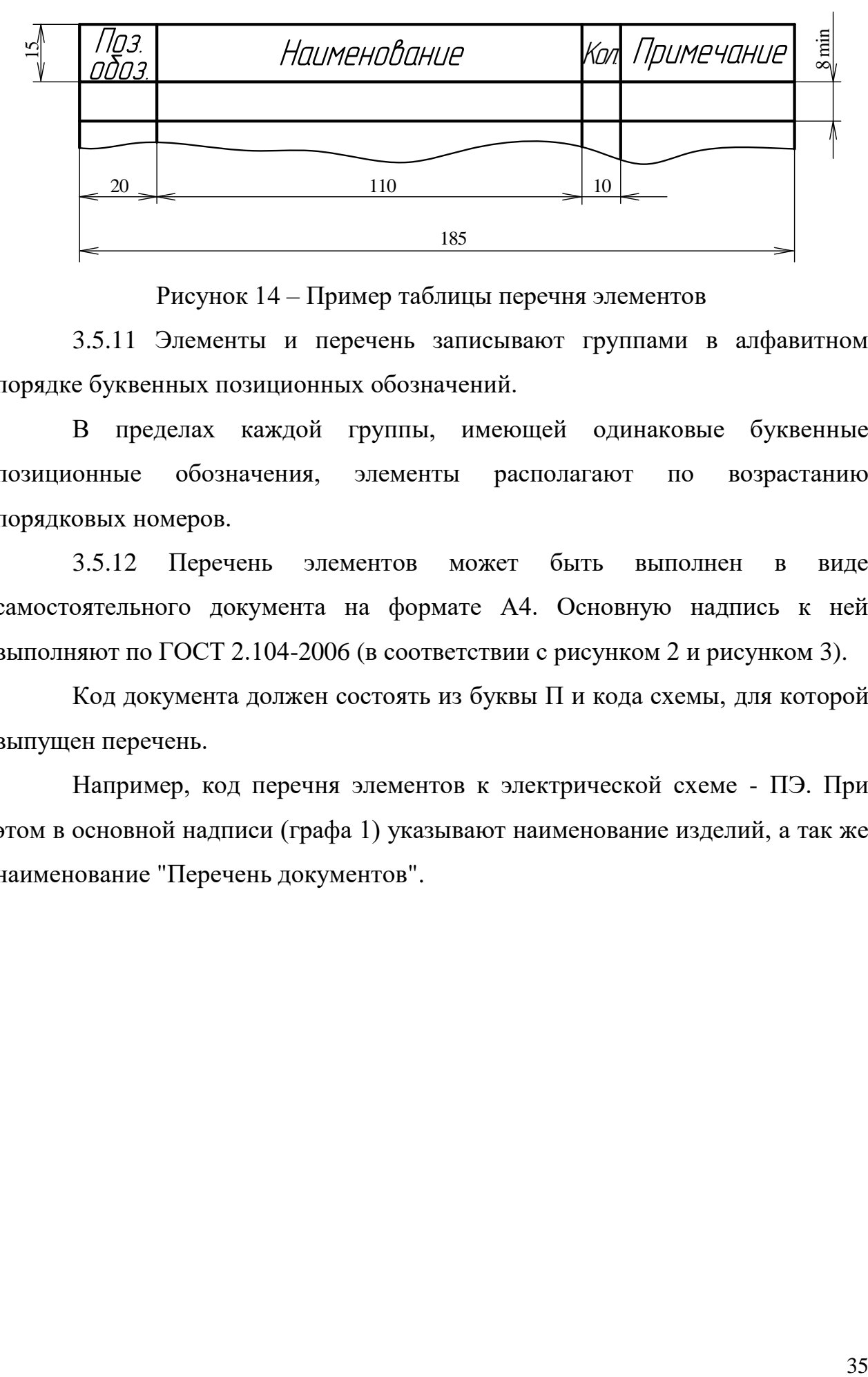

Рисунок 14 – Пример таблицы перечня элементов

3.5.11 Элементы и перечень записывают группами в алфавитном порядке буквенных позиционных обозначений.

В пределах каждой группы, имеющей одинаковые буквенные позиционные обозначения, элементы располагают по возрастанию порядковых номеров.

3.5.12 Перечень элементов может быть выполнен в виде самостоятельного документа на формате А4. Основную надпись к ней выполняют по ГОСТ 2.104-2006 (в соответствии с рисунком 2 и рисунком 3).

Код документа должен состоять из буквы П и кода схемы, для которой выпущен перечень.

Например, код перечня элементов к электрической схеме - ПЭ. При этом в основной надписи (графа 1) указывают наименование изделий, а так же наименование "Перечень документов".

## **Заключение**

Для создания данного учебно-методического пособия был подобран, систематизирован и обобщён материал, связанный с оформлением пояснительной записки и чертежей курсового и дипломного проектов. Так как оформление курсового и дипломного проектов учащимися связано с наиболее частыми недочётами и ошибками, то данное учебно-методическое пособие является актуальным и своевременным. В нём наиболее полно объясняются теоретические принципы оформления, приводятся примеры. Материал, находящийся в разных стандартах, справочниках и учебниках проработан и собран в одном месте, что не только экономит время учащегося, но и позволяет наиболее качественно оформить курсовой или дипломный проект.

В учебно-методическом пособии рассмотрен большой объём информации, представляющий интерес для технических специальностей ПКР и СПО.

Учебно-методическое пособие написано при использовании справочной литературы и соответствующих государственных стандартов.

### **Список использованных источников**

- 1. Куликов В.П. Дипломное проектирование. Правила написания и оформления. - М., Форум, 2008.
- 2. Лачин В.И. Дипломное проектирование. Ростов-на-Дону, Феникс, 2003.
- 3. ГОСТ Р 2.105 2019. Единая система конструкторской документации. Общие требования к текстовым документам.
- 4. ГОСТ 2.104 2006. Единая система конструкторской документации. Основные надписи.
- 5. ГОСТ 2.302 68. Единая система конструкторской документации. Масштабы.
- 6. ГОСТ 2.106 2019. Единая система конструкторской документации. Текстовые документы.
- 7. ГОСТ 2.103 2013. Единая система конструкторской документации. Стадии разработки.
- 8. ГОСТ 8.417 2002. Государственная система обеспечения единства измерений. Единицы величин.
- 9. ГОСТ 2.321 84. Единая система конструкторской документации. Обозначения буквенные.
- 10. ГОСТ 2.109 73. Единая система конструкторской документации. Основные требования к чертежам.
- 11. ГОСТ 2.301 68. Единая система конструкторской документации. Форматы.
- 12. ГОСТ 2.108 68. Единая система конструкторской документации. Спецификация.
- 13. ГОСТ 2.307 2011. Единая система конструкторской документации. Нанесение размеров и предельных отклонений.
- 14. ГОСТ 2.309 73. Единая система конструкторской документации. Обозначение шероховатости поверхностей.

- 15. ГОСТ 2.113 75. Единая система конструкторской документации. Групповые и базовые конструкторские документы.
- 16. ГОСТ 2.701 2008. Единая система конструкторской документации. Схемы.
- 17. ГОСТ 2.710 81. Единая система конструкторской документации. Обозначения буквенно-цифровые в электрических схемах.

# **Приложение А**

## **А.1 Пример оформления титульного листа дипломного проекта**

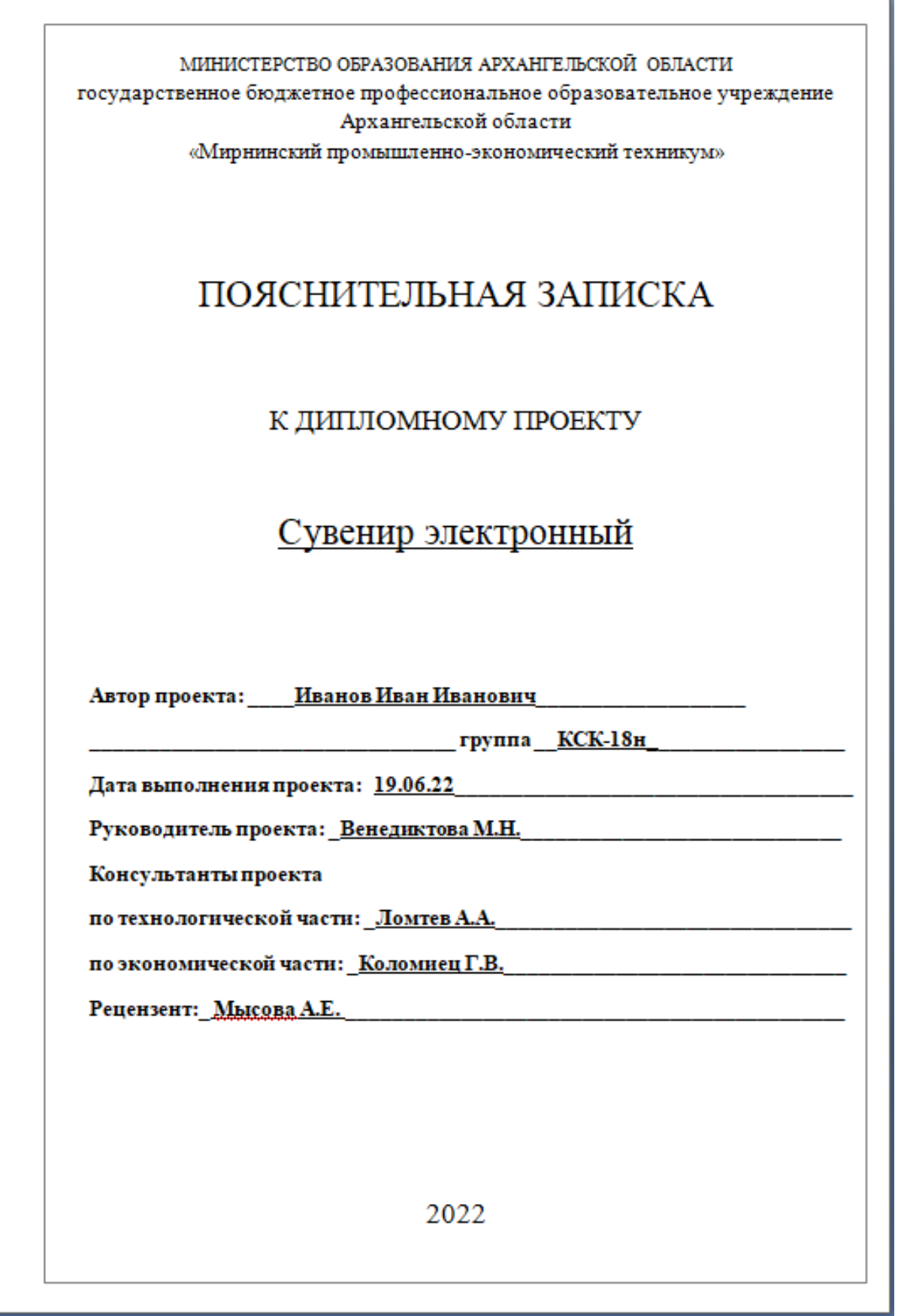

## Содержание

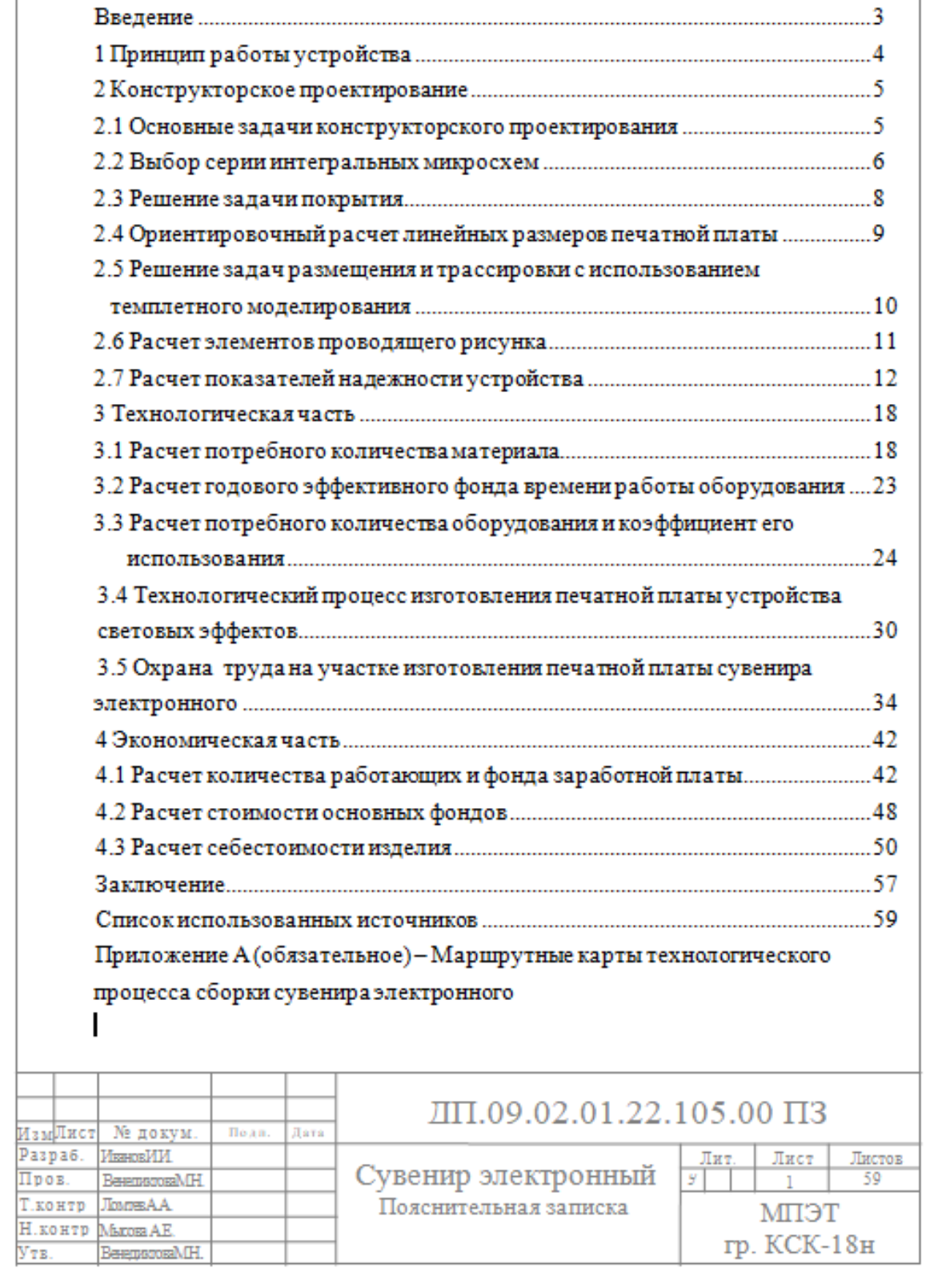

#### Введение

Хе Докум.

Uses Лист Лата

Подпись

Цифровая электроника в настоящие время все более и более вытесняет традиционную аналоговую. Ведущие фирмы, производящие самую разную электронные аппаратуру, все чаще заявляют о полном переходе на цифровую технологию. Причем это относится к бытовой технологии, так и к профессиональной технике (измерительная управляющая аппаратура). Ставшие уже привычными персональными компьютеры также реализованы на цифровой электронике. Видимо, в ближайшем будущем аналоговым устройством будет отведена вспомогательная роль: они могут применяться в основном для связи цифровым систем с аналоговым датчиком аналоговыми исполнительными элементами.

Цифровая схемотехника отличается от аналоговой тем, что работает она только с двумя уровнями сигнала - высоким и низким, которые соответственно называют "логическая единица" и "логический ноль",

Поэтому первые два понятия будут следующими:

- логическая единица "1", высокий уровень - уровень сигнала, близкий к уровню напряжению питания устройства (не ниже 0,8 источника питания).

- логический ноль"0", низкий уровень - уровень сигнала, близкий к нулю (не выше (0,1 источника питания).

Никаких других уровней цифровая схемотехника не допускает, только "есть напряжение" и "нет напряжения".

В данном дипломном проекте разрабатывается устройство сувенир электронный.

ДП.09.02.01.22.105.00 ПЗ

Лист

## 1 ПРИНЦИП РАБОТЫ УСТРОЙСТВА

В данном дипломном проекте разрабатывается сувенир электронный, схема электрическая принципиальная ДП.09.02.01.22.105 ЭЗ. Сувенир электронный, создает эффект вращающихся по кругу световых лучей с изменяемой зрителем скоростью. Переключает в сувенире электронном четыре гирлянды светодиодов, которые создают один из шести возможных световых эффектов, таких как "Волны", "Последовательный", "Медленное мерцание", "Вспышки", "Медленное затухание", "Постоянное свечение".

На элементах DD1.2 DD1.3 собран генератор тактовых импульсов. Частоту генератора, а следовательно, и скорость вращения "лучей" регулируют переменным резистором R1. На триггерах микросхем DD3. DD4 собран сдвиговый регистр. С помощью узла управления регистром, собранного на элементах DD1.1, DD2.1-DD2.3, и кнопки SB1 можно задавать одну из шести возможных последовательностей включения гирлянд. Выбор зависит от продолжительности удержания кнопки в нажатом состоянии.

Сигналы высокого уровня с выходов триггеров сдвигового регистра управляют транзисторами VT1-VT4, коммутирующими гирлянды. Каждая состоит из двух, конструктивно противоположно расположенных линеек светодиодов, которые включаются одновременно. Устройство начинает работать сразу после подачи питания.

Сувенир электронный питают от батареи напряжением 9.В. например. "Крона", "Корунд" или аналогичной импортной. В нем применены постоянные резисторы С2-23, переменный - СП3-19А, оксидный конденсатор - К53-66. Указанные на схеме микросхемы серии K561, светодиоды HL1...HL8 - горят красным свечением, HL17...HL24 - жёлтым, HL9...HL16 - зеленым и HL25...HL32 - оранжевым.

Ne Докум. Подпись **Дата** 

User Лист Лист

**Huer** 

№ Докум.

**Hoannes** 

Hana

- число неиспользуемых логических элементов в модуле.

В результате решения задачи покрытия производится переход от схемы электрической функциональной устройства к схеме электрической принципиальной ДП.09.02.01.22.105 ЭЗ, реализованной на наборе ИМС серии К561, оптимальной для сувенира электронного.

## 2.4 Ориентировочный расчет линейных размеров печатной платы

2.4.1 Данные, полученные в результате расчета площади посадочных мест элементов, размещенных на печатной плате, сведены в таблицу 2.2

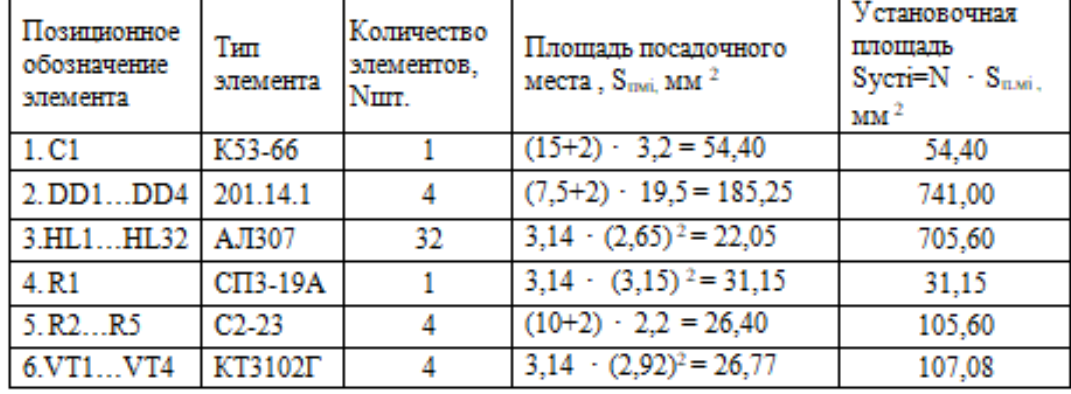

Таблица 2.2 Расчет площади посадочных мест элементов.

2.4.2 Определяются суммарные установочные площади малогабаритных (S<sub>MF</sub>), среднегабаритных (S<sub>cr</sub>) и крупногабаритных (S<sub>KF</sub>) ЭРЭ.

К малогабаритным ЭРЭ относятся все миниатюрные элементы (Smni<100MM<sup>2</sup>), к среднегабаритным - ИМС в прямоугольных корпусах, постоянные резисторы с номинальной мощностью рассеяния выше 0.5 Вт. конденсаторы в круглых корпусах и т.п.  $(100<$  Smoi $<$ 400  $\mu$ м<sup>2</sup>).

2.4.3 Площадь монтажной зоны Sм для низкой плотности монтажа рассчитывается по формуле:

> $S_u = 4 \cdot S_{ur} + 3 \cdot S_{cr} + 1.5 \cdot S_{ur}$ .  $(2.4)$

> > ДП.09.02.01.22.105.00 ПЗ

Лист

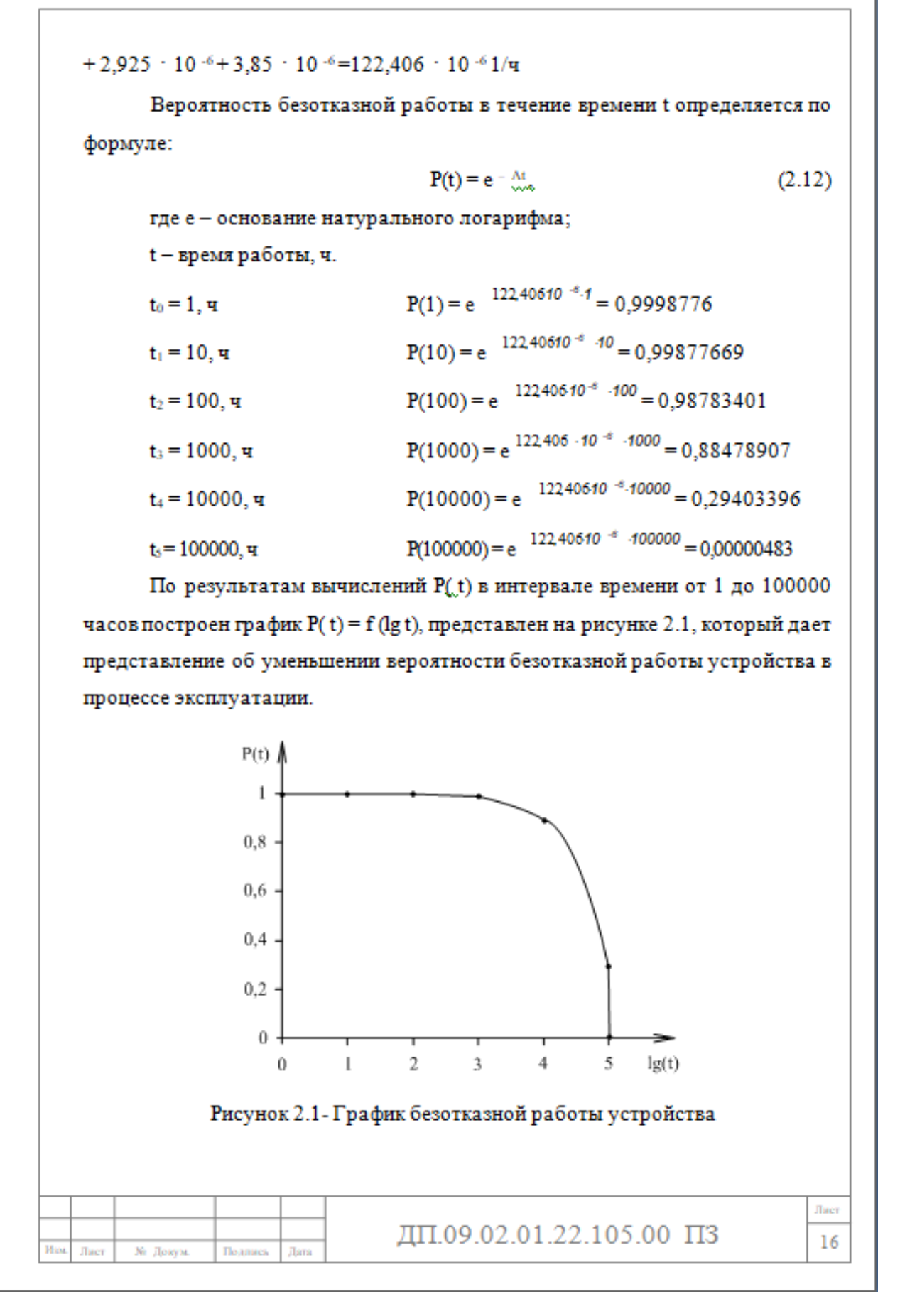

#### Заключение

No. Локум.

Tues

**Tlo amacs** 

Tions

В данном дипломном проекте разрабатывается устройство сувенир электронный.

По результатам расчета выбора серии интегральных микросхем выбрана серии К561, так как она является оптимальной для проектируемого устройства и наиболее полно удовлетворяет предъявленным требованиям.

В результате решения задачи покрытия производится переход от схемы электрической функциональной устройства к схеме электрической принципиальной ДП.09.02.01.22.105 ЭЗ реализованной на наборе ИМС серий К561, оптимальной для устройства сувенира электронного.

По результатам ориентировочного расчета линейных размеров печатной платы из ряда рекомендованных стандартных типоразмеров печатных плат выбраны размеры 90 × 90 мм.

При решении задач конструкторского проектирования - размещения и трассировки выполнена темплетная модель печатной платы, на основании которой разработаны конструкторские документы: чертеж печатной платы ДП.09.02.01.22.105.01 и сборочный чертеж ДП.09.02.01.22.105 СБ.

Произведен расчет количественных характеристик надежности устройства, по произведенным расчетам показателей надежности устройства среднее время безотказной работы устройства составляет 8169 часов.

В технологической части выбран размер заготовки с учетом припуска на обработку, равный 95х95 мм. По результатам расчетов выбран стандартный лист стеклотекстолита размером 1010 × 890 мм марки СФ2-35-1,5 ГОСТ 1316-78 позволяющий с минимальными потерями разместить на нем 90 заготовки печатных плат.

Средний коэффициент загрузки составил 0.85, это означает, что оборудование используется только на 85 процента.

ДП.09.02.01.19.104.00 ПЗ

Лиет

Лист

Хе Докум.

**Подпись** 

**Jana** 

# Список использованных источников 1. Воробьев Н.И. Проектирование электронных устройств. - М.: Высшая школа, 1998. 2. Фрумкин Г.Д. Расчет и конструирование радиоаппаратуры. - М.: Высшая школа, 1989. 3. Астреина Л.А. Экономика и планирование производства-М.: Радио и связь 1990. 4. Интегральные микросхемы. Справочник./Под ред. Тарабрина Б.В. -М.: Энергоатомиздат, 1986. 5. Разработка и оформление конструкторской документации РЭА. Справочник./Под ред. Романычевой Э.Т. - М.: Радио и связь, 1989. 6. Методическое пособие для курсового и дипломного проектирования. Расчет надежности электронных схем. - Мирный: МВЭМТ, 1993 7. Методические рекомендации по курсовому проектированию по предмету: «Экономика, организация и планирование производства» - Мирный: MB<sub>3</sub>MT, 1985 8. Методические рекомендации к курсовому проекту по дисциплине «Конструкция ЭВМ». Конструкторское проектирование модуля СВТ первого уровня. - Мирный: МГПЭТ, 2003. 9. Методические рекомендации по курсовому и дипломному проектированию по дисциплине «Производство электронно-вычислительной техники» - Мирный: МГПЭТ, 2005.

СТП МГПЭТ01 - 03. Оформление курсовых и дипломных 10. проектов, Мирный: МГПЭТ, 2003.

ОСТ 160.886.052 - 90. Платы печатные. Требования к 11. конструированию. - М.: Издательство стандартов, 1990.

ОСТ 4.010.030 - 81. Установки навесных элементов на  $12.$ печатную плату. - М.: Издательство стандартов, 1981.

ДП.09.02.01.22.105.00 ПЗ

Лист 59

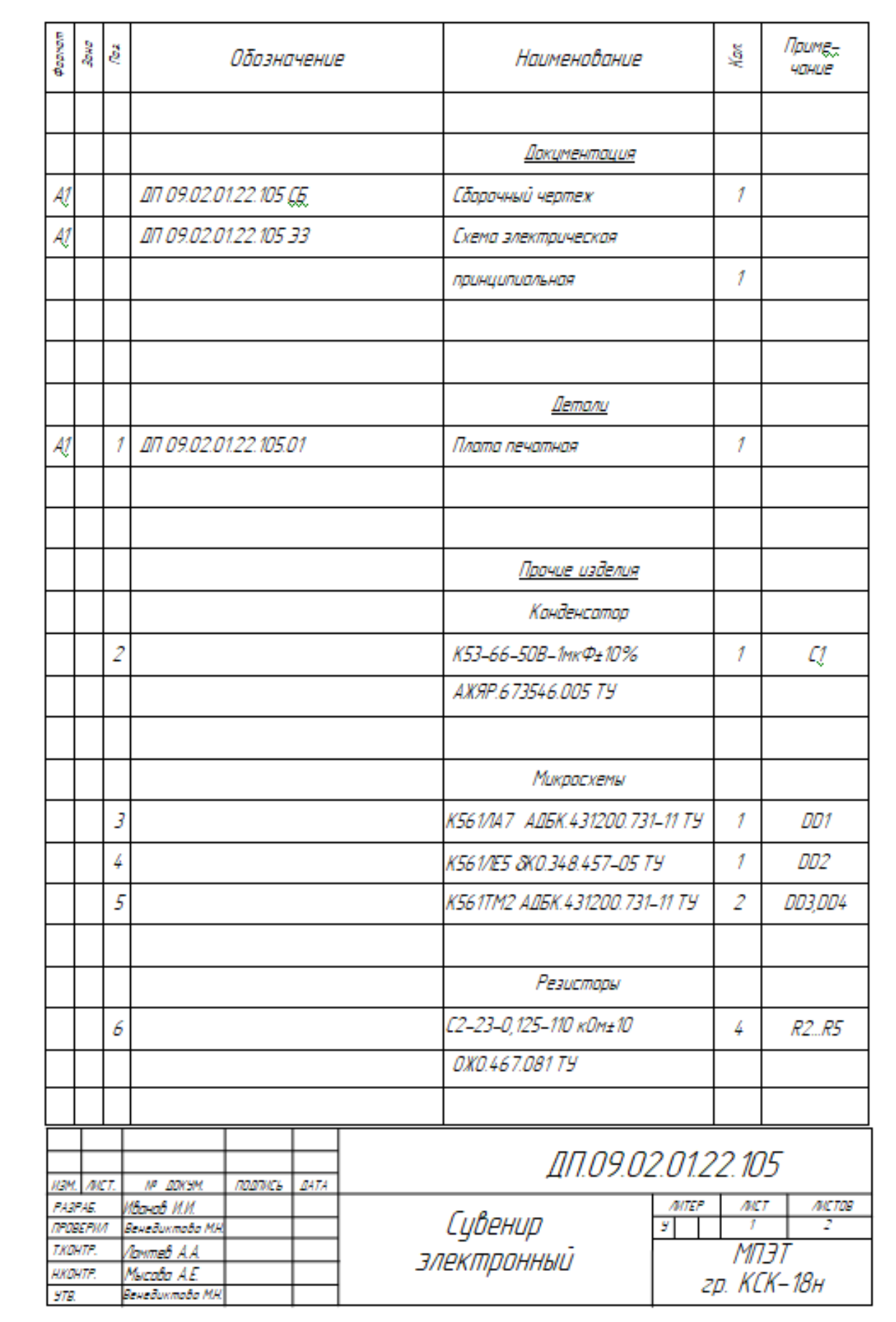

## **А.9 Пример оформления спецификации**